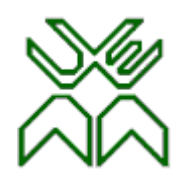

# Optimização

Aula 4

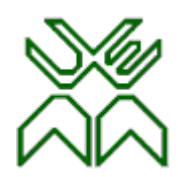

# **Aula 4. Programação Linear (PL)**

- O modelo de Programação Linear.
	- **Forma Padrão ("standard") e Forma Canónica.**
	- **Conceitos fundamentais.**
	- **Outras formas do modelo:**
		- forma cartesiana
		- forma matricial
		- forma vectorial
- Propriedades fundamentais da Programação Linear:
	- **Redução à Forma Padrão**
	- **Conceitos Fundamentais.**
	- **Teorema Fundamental da PL.**

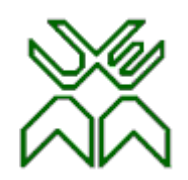

#### **O Modelo de PL.**

| Fungão objectivo                                                                                        |                               |             |
|----------------------------------------------------------------------------------------------------|-------------------------------|-------------|
| Maximizar (minimizar) $Z = c_1x_1 + c_2x_2 + ... + c_Nx_N$                                              | restrictões                   |             |
| sujeito a:                                                                                              | coluna j                      | restrictões |
| $a_{11}x_1 + a_{12}x_2 + ... + a_{1j}x_j + ... + a_{1N}x_N \{ \leq, =, \geq \} b_1$                     |                               |             |
| $a_{21}x_1 + a_{22}x_2 + ... + a_{2j}x_j + ... + a_{2N}x_N \{ \leq, =, \geq \} b_2$                     |                               |             |
| linha i $\rightarrow a_{i1}x_1 + a_{i2}x_2 + ... + a_{ij}x_j + ... + a_{iN}x_N \{ \leq, =, \geq \} b_i$ |                               |             |
| $a_{M1}x_1 + a_{M2}x_2 + ... + a_{Mj}x_j + ... + a_{MN}x_N \{ \leq, =, \geq \} b_M$                     |                               |             |
| $x_1, x_2, ..., x_j, ..., x_N \geq 0$                                                                   | Confições de não negatividade |             |

onde *ai j , b<sup>i</sup>* e *c j* ( *i=1,2,…,M, j=1,2,…,N* ) *são constantes* e *em cada restrição apenas se verifica uma e só uma das relações*  $\{\leq, =, \geq\}.$ 

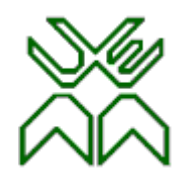

# **Forma Padrão ("standard").**

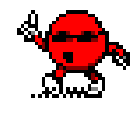

Quando as restrições de um modelo de Programação Linear são apresentadas *na forma de equações* diz-se que esse modelo está na *forma padrão* (ou "*standard*").

> *Maximizar*  $Z = c_1 x_1 + c_2 x_2 + ... + c_N x_N$ *(Minimizar) sujeito a*  $a_{11}x_1 + a_{12}x_2 + ... + a_{1N}x_N = b_1$  $a_{21}x_1 + a_{22}x_2 + ... + a_{2N}x_N = b_2$ *…*   $a_{M,l} x_l + a_{M2} x_2 + ... + a_{M} x_N = b_M$  $x_1, x_2, \ldots, x_j, \ldots, x_N \ge 0$

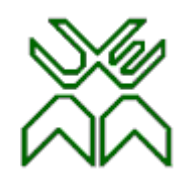

# **Forma Canónica.**

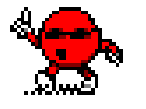

Quando as restrições de um modelo de Programação Linear são apresentadas *na forma de inequações* diz-se que esse modelo está na *forma canónica.*

```
Maximizar Z = c_1 x_1 + c_2 x_2 + ... + c_Nx_Nsujeito a
 a_{11}x_1 + a_{12}x_2 + ... + a_{1N}x_N \le b_1a_{21}x_1 + a_{22}x_2 + ... + a_{2N}x_N \le b_2.. … 
a_{M} x_1 + a_{M} x_2 + \ldots + a_{M} x_N \le b_Mx_1, x_2, \ldots, x_j, \ldots, x_N \ge 0
```
*Minimizar* 
$$
Z = c_1x_1 + c_2x_2 + \ldots + c_Nx_N
$$

\n*sujeito a*

\n
$$
a_{11}x_1 + a_{12}x_2 + \ldots + a_{1N}x_N \ge b_1
$$
\n
$$
a_{21}x_1 + a_{22}x_2 + \ldots + a_{2N}x_N \ge b_2
$$
\n
$$
\ldots
$$
\n
$$
a_{M1}x_1 + a_{M2}x_2 + \ldots + a_{MN}x_N \ge b_M
$$
\n
$$
x_1, x_2, \ldots, x_j, \ldots, x_N \ge 0
$$

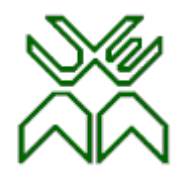

I. Qualquer problema de maximização pode converter-se num problema de minimização, pois:

*máximo Z = - mínimo (-Z)*

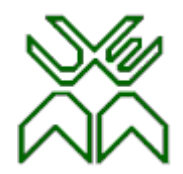

II. Qualquer restrição de desigualdade de tipo **""** pode ser convertida numa restrição do tipo **""** multiplicando por (-1) ambos os seus membros.

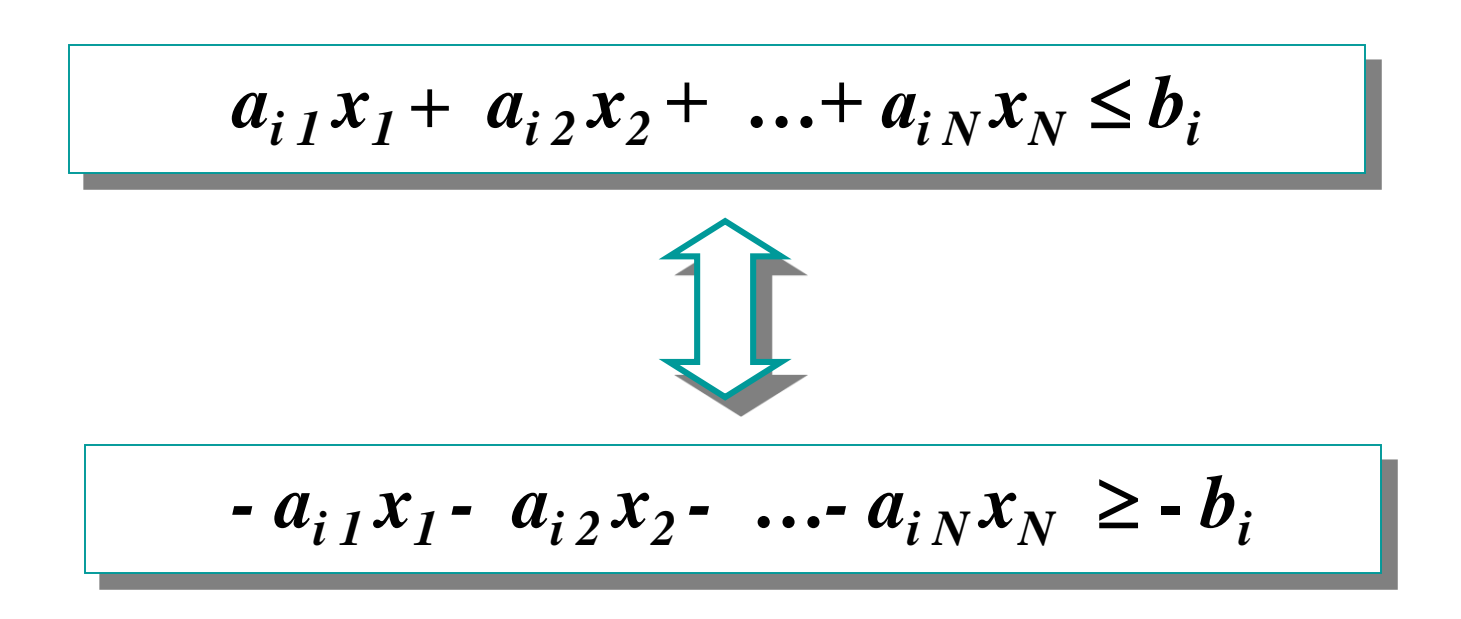

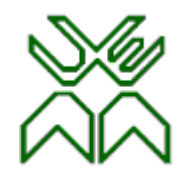

III. Qualquer restrição de igualdade pode ser convertida em duas restrições de desigualdades **""** equivalentes àquela.

$$
a_{i1}x_{1} + ... + a_{iN}x_{N} = b_{i}
$$
\n
$$
a_{i1}x_{1} + ... + a_{iN}x_{N} \leq b_{i}
$$
\n
$$
a_{i1}x_{1} + ... + a_{iN}x_{N} \geq b_{i}
$$
\n
$$
a_{i1}x_{1} + ... + a_{iN}x_{N} \leq b_{i}
$$
\n
$$
a_{i1}x_{1} + ... + a_{iN}x_{N} \leq b_{i}
$$
\n
$$
-a_{i1}x_{1} - ... - a_{iN}x_{N} \leq -b_{i}
$$

IV. Qualquer restrição de desigualdade pode ser convertida numa restrição de igualdade, através da introdução de uma nova variável (*variável de desvio* ou *folga*)  $x_{N+1}$  de valor não negativo.

$$
a_{i1}x_{1} + ... + a_{iN}x_{N} \le b_{i}
$$
\n
$$
b_{i} - a_{i1}x_{1} - ... - a_{iN}x_{N} \ge 0
$$
\n
$$
x_{N+1} = b_{i} - a_{i1}x_{1} - ... - a_{iN}x_{N} \ge 0
$$
\n
$$
a_{i1}x_{1} + ... + a_{iN}x_{N} + x_{N+1} = b_{i} \qquad x_{N+1} \ge 0
$$

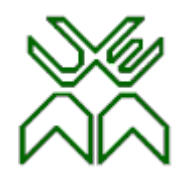

V. Qualquer *variável livre <sup>x</sup><sup>j</sup>* , (*não restringida pela condição de não negatividade*) pode ser substituída por um par de variáveis não negativas  $x_j' \ge 0$  e  $x_j'' \ge 0$ , fazendo:

$$
x_j = x_j' - x_j''
$$

e deste modo formulando de novo o problema em função destas duas variáveis.

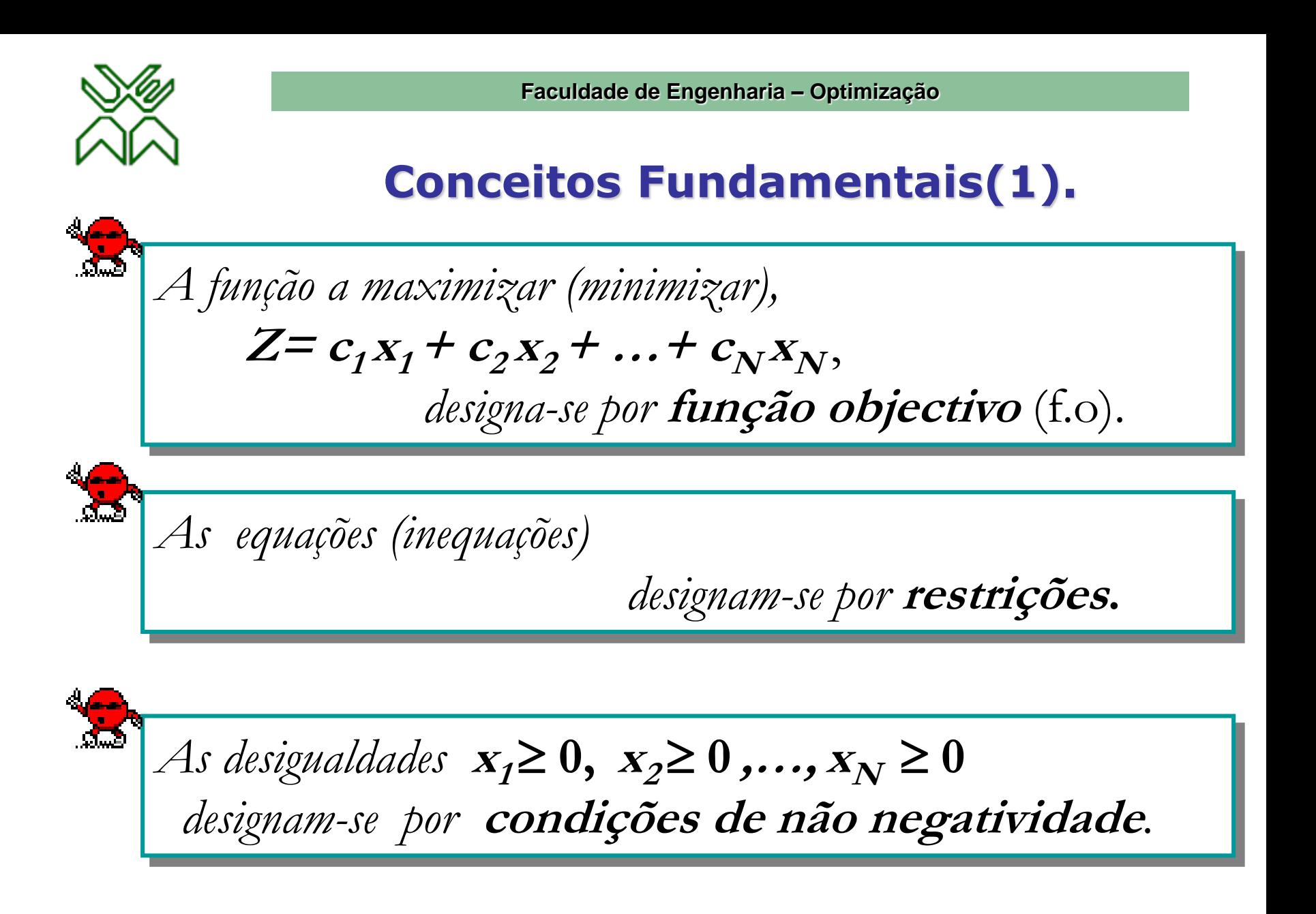

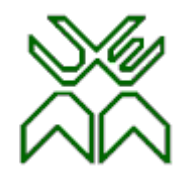

# **Conceitos Fundamentais(2).**

*As variáveis* **<sup>x</sup><sup>1</sup> , <sup>x</sup><sup>2</sup> , ... , xN***,*

*designam-se por* **variáveis de decisão***.*

*As constantes* **<sup>a</sup>ij** ,

*designam-se por* **coeficientes tecnológicos***.*

*As constantes* **<sup>b</sup><sup>i</sup>**,

*designam-se por* **termos independentes.**

*As constantes* **<sup>c</sup><sup>j</sup> ,**

*designam-se por* **coeficientes da função objectivo**

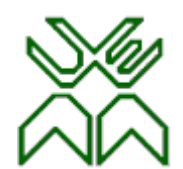

# **Conceitos fundamentais(3).**

*Qualquer especificação de valores para as variáveis de decisão* (*x1 , x<sup>2</sup> ,…, x<sup>N</sup>* ) *que satisfaça as restrições do modelo e as condições de não negatividade*

*designa-se por* **solução admissível***.*

*O conjunto de todas as soluções admissíveis designa-se por* **região de admissibilidade***.* 

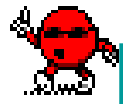

*Uma* **solução óptima** *maximiza (minimiza) a função objectivo sobre toda a região de admissibilidade.*

# **Objectivo da PL**

*O objectivo da PL é determinar de entre as soluções admissíveis,* **uma que seja <sup>a</sup> "melhor"***, medida pelo valor da* **função objectivo** *do modelo. Por* **"melhor"** *entende-se o* **maior** *ou* **menor valor***, dependendo se o objectivo é* **maximizar** *ou* **minimizar***.*

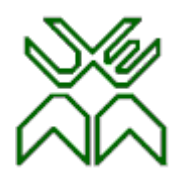

# **Soluções do Problema de PL**

- Um problema de PL pode ter:
	- uma única solução óptima
- *ou*
	- múltiplas soluções óptimas (*uma infinidade*)
- $\bullet$  *ou* 
	- não ter óptimo finito
- *ou*
	- não ter nenhuma solução (*neste caso o problema é impossível*)

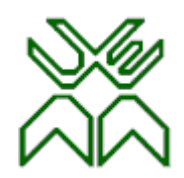

# **Exemplo Protótipo: Formulação**

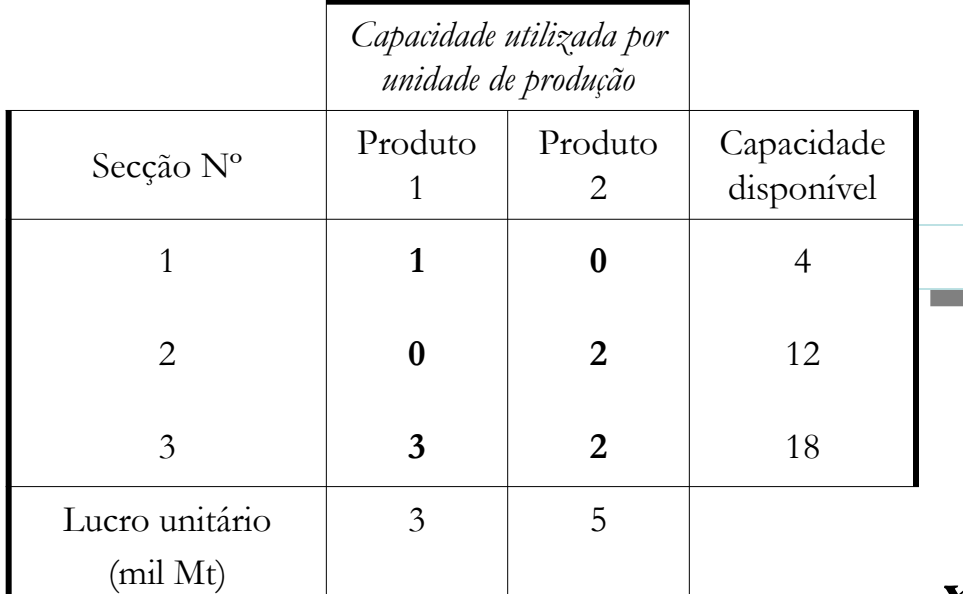

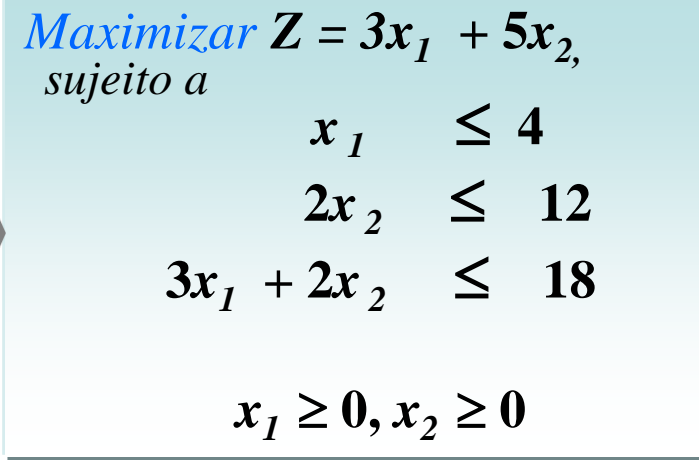

**<sup>x</sup>i –** *o número de unidades do produto produzidas por minuto, i= 1,2.* **<sup>Z</sup>***– o lucro total por minuto***.**

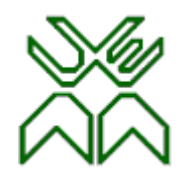

# **Uma Única Solução Óptima**

**No exemplo protótipo determinamos** *uma única solução óptima*:  $x_1 = 6$ ,  $x_2 = 2$ , onde a *função objectivo* alcança o seu *valor máximo Z=36***.**

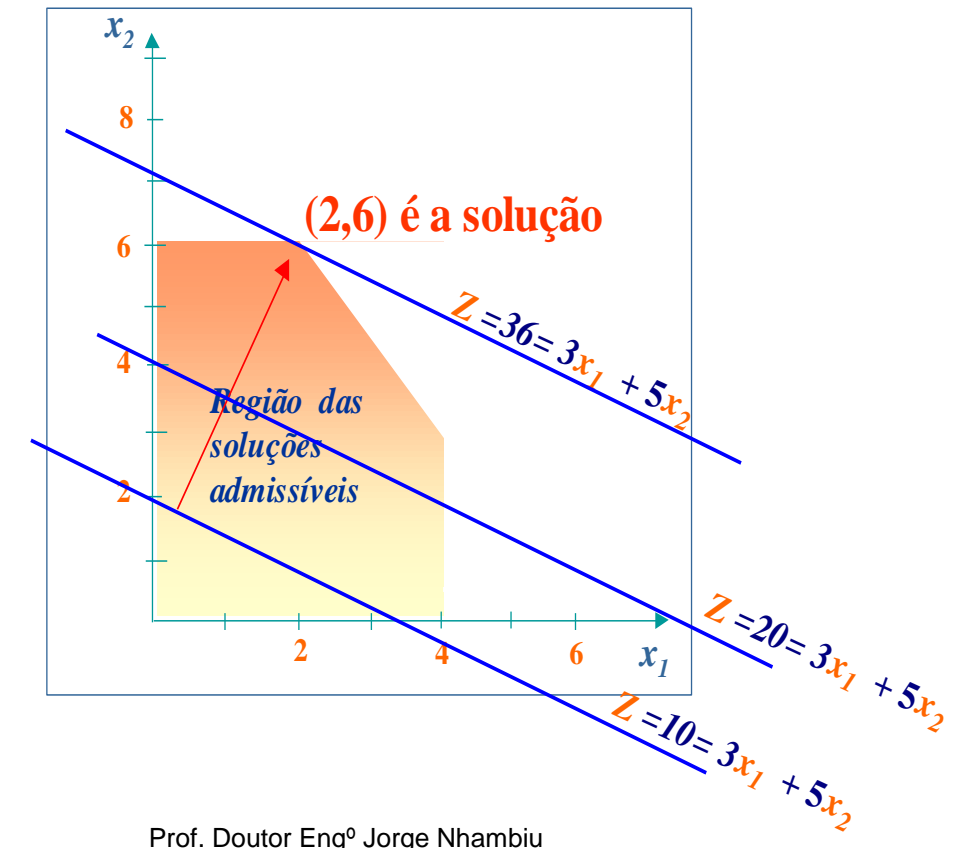

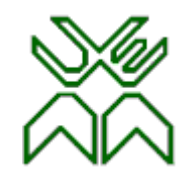

**Faculdade de Engenharia – Opti** 

# **Múltiplas Soluções**

**Se um problema de PL tem soluções óptimas múltiplas então tem um**  *número infinito* **delas.**

**2 4 6 2 4 6 8** *<sup>x</sup><sup>1</sup>*  $x_{2+}$  $3x_1 + 2x_2 = 18$ *Infinitas soluções A B*

No exemplo protótipo mudámos o lucro unitário do *produto 2* de 5 para 2 Mts, i.e., a função objectivo é agora a recta Z=3*x1*+  $2x<sub>2</sub>$ 

(a f.o. tem o mesmo gradiente da recta da 3ª restrição  $3x_1 + 2x_2 = 18$ .

Todos os pontos (uma infinidade) do segmento de recta AB, são soluções óptimas, pois todas alcançam o melhor valor da f.o.:  $z=18$ .

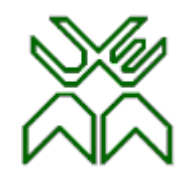

# **O Problema não tem Óptimo Finito.**

Se as restrições não evitarem o crescimento indefinido do valor da função objectivo Z, no sentido favorável (positivo ou negativo) então *o problema não tem óptimo finito.*

No exemplo protótipo, eliminando as restrições:

**2x**<sub>2</sub> ≤ **12, 3x**<sub>1</sub> **+2x**<sub>2</sub> ≤ **18,** a região de admissibilidade fica não limitada e o valor da função objectivo pode crescer *indefinidamente* nesta região.

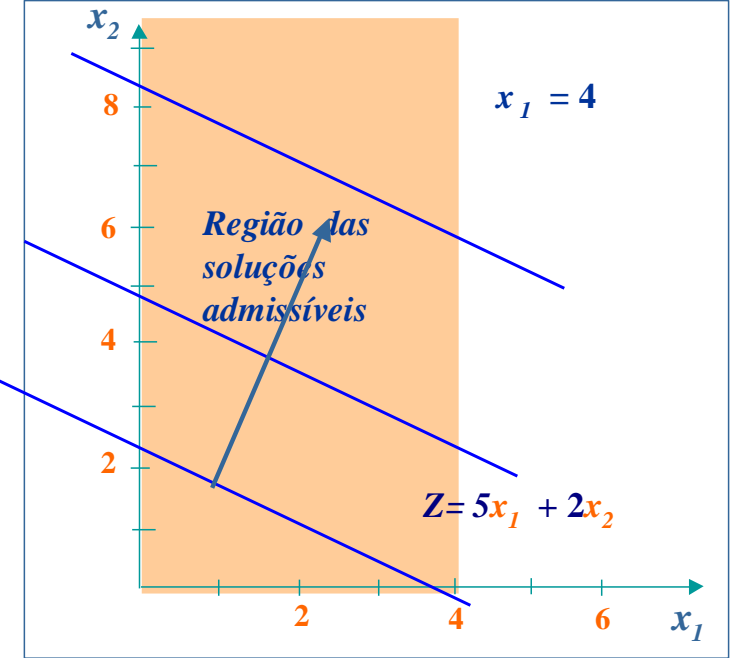

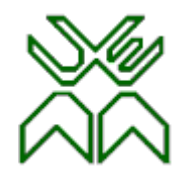

# **O problema é Impossível**

Se não existirem soluções admissíveis (o conjunto de soluções admissíveis é vazio), então o problema não tem nenhuma solução, *o* **problema é impossível**.

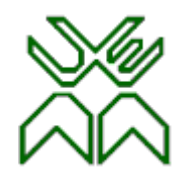

#### **Outras formas do modelo. 1º. Forma Cartesiana.**

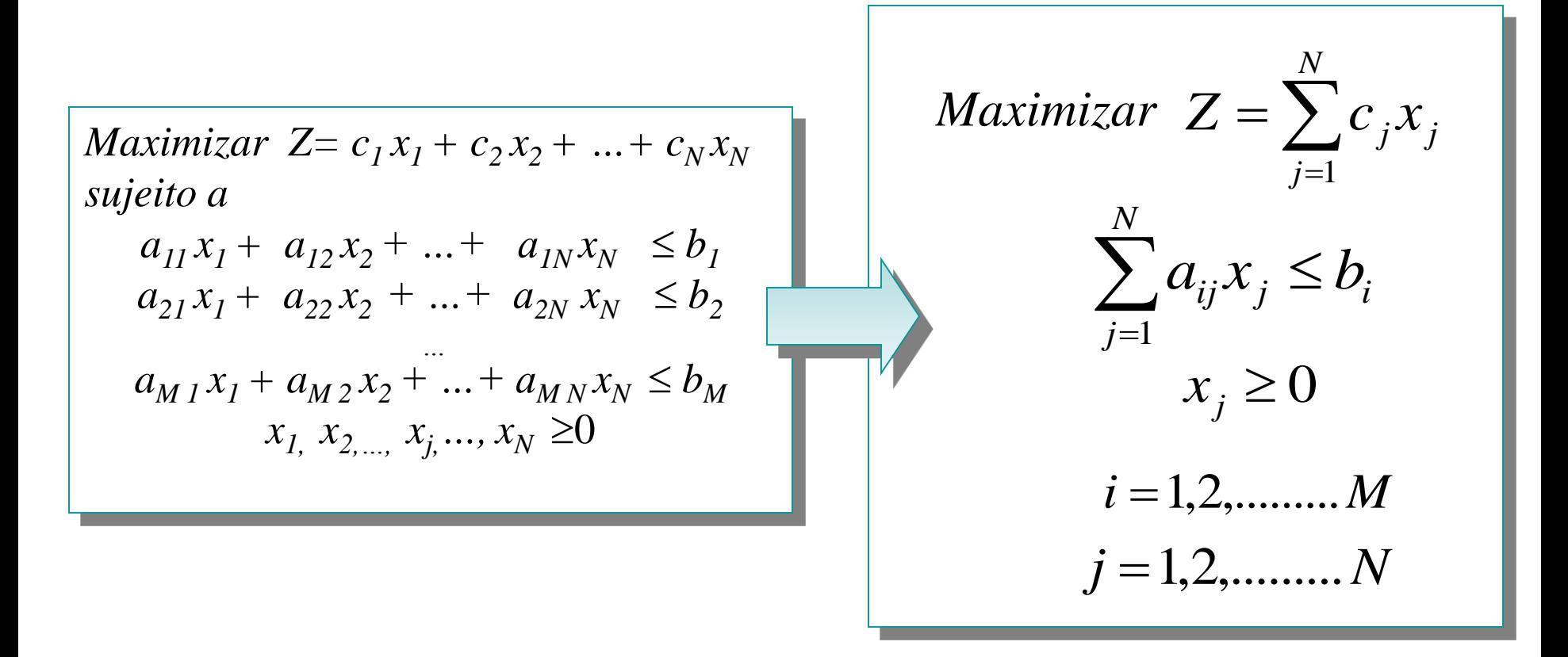

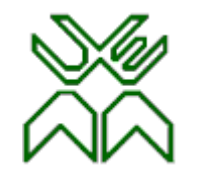

#### **Outras formas do modelo. 2º. Forma Matricial.**

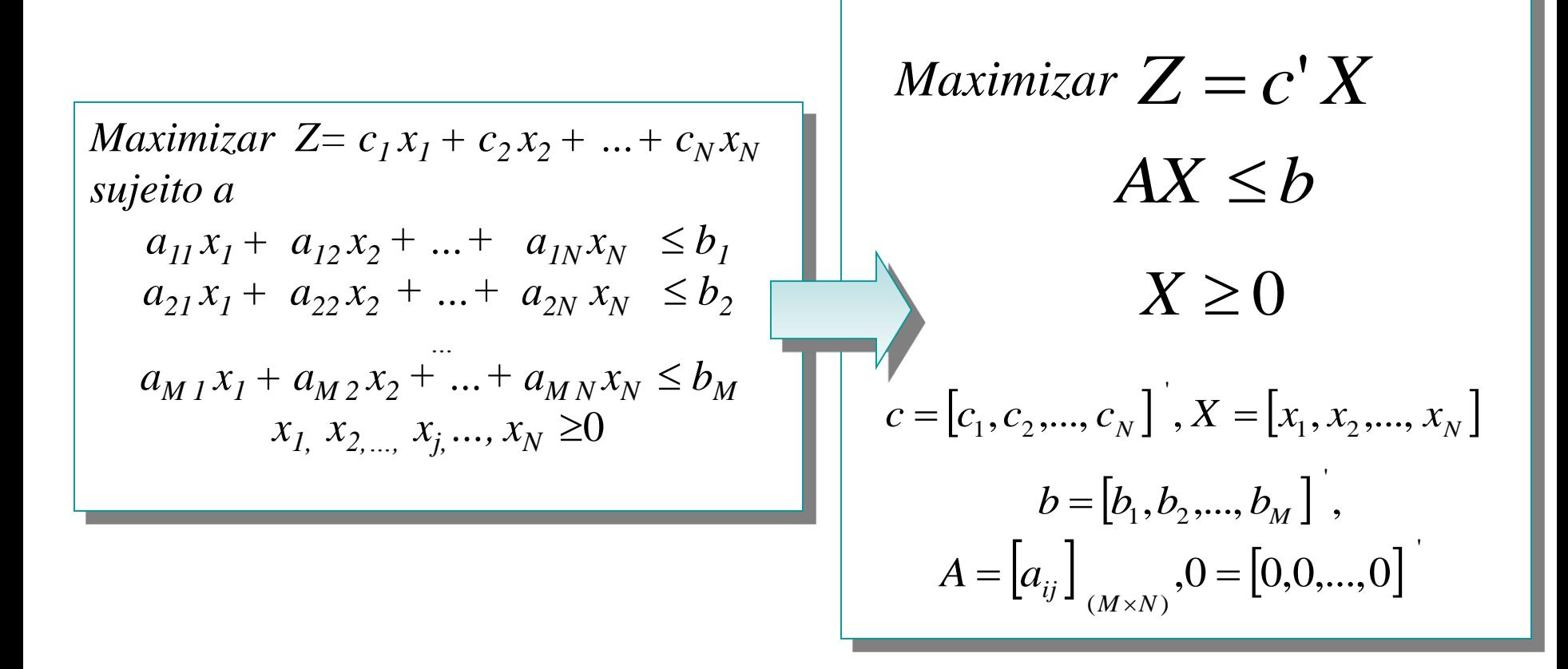

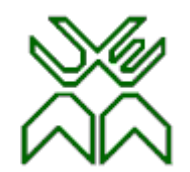

#### **Outras formas do Modelo. 3º. Forma Vectorial**

*Maximizar*  $Z = c_1 x_1 + c_2 x_2 + ... + c_N x_N$ *sujeito a*  $a_{11}x_1 + a_{12}x_2 + ... + a_{1N}x_N \leq b_1$  $a_{21}x_1 + a_{22}x_2 + ... + a_{2N}x_N \leq b_2$ *…*   $a_{M,l} x_l + a_{M2} x_2 + ... + a_{M} x_N \le b_M$  $x_1, x_2, ..., x_j, ..., x_N \ge 0$ 

$$
Maximizar \t Z = c'X
$$
  
\n $x_1P_1 + x_2P_2 + ... + x_NP_N \le P_o$   
\n $x_j \ge 0$   
\n $j = 1, 2, ....... N$   
\n $c = [c_1, c_2, ..., c_N]', X = [x_1, x_2, ..., x_N]$   
\n $P_j = [a_{1j}, a_{2j}, ..., a_{Mj}]'$   $P_0 = [b_1, b_2, ..., b_M]$ 

# **Redução à Forma Padrão (1)**

O primeiro passo para a resolução de um problema de PL consiste na sua *redução à* **Forma Padrão**. Para isto é preciso *converter* as *restrições funcionais* de *desigualdade* em *restrições equivalentes* de *igualdade*. uma *restrição de desigualdade* de tipo **""** pode ser convertida numa *restrição de igualdade adicionando uma nova variável* **não negativa** (*variável de desvio ou folga*)  $x_{N+1}$ :

 $a_{i1}x_{1} + \ldots + a_{iN}x_{N} \leq b_{i} \Leftrightarrow a_{i1}x_{1} + \ldots + a_{iN}x_{N} + x_{N+1} = b_{i}$  $x_{N+1} \geq 0$ 

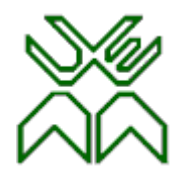

# **Redução à Forma Padrão (2)**

uma *restrição de desigualdade* de tipo **""** pode ser convertida numa *restrição de igualdade subtraindo uma nova variável não negativa* (*variável de desvio ou folga*)  $x_{N+1}$ :  $a_{i1}x_1 + ... + a_{iN}x_N \geq b_i \Leftrightarrow a_{i1}x_1 + ... + a_{iN}x_N - x_{N+1} = b_i$  $x_{N+1} \geq 0$ 

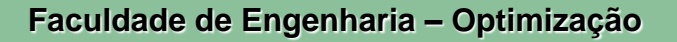

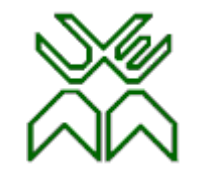

#### **Exemplo Protótipo. Redução à Forma Padrão.**

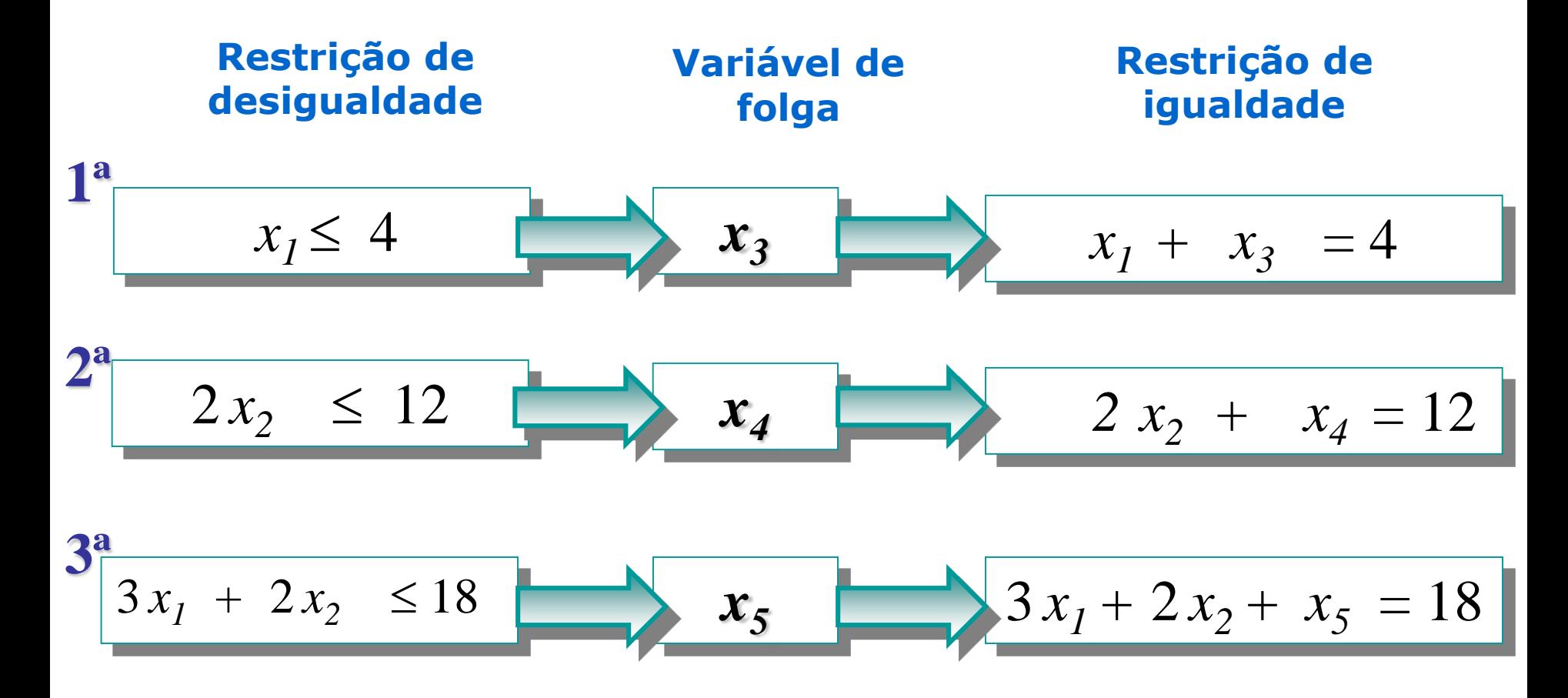

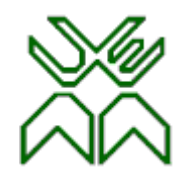

# **Exemplo Protótipo. Redução à Forma Padrão.**

As variáveis de folga têm coeficientes nulos na f.o.

#### **Forma Canónica Forma Padrão**

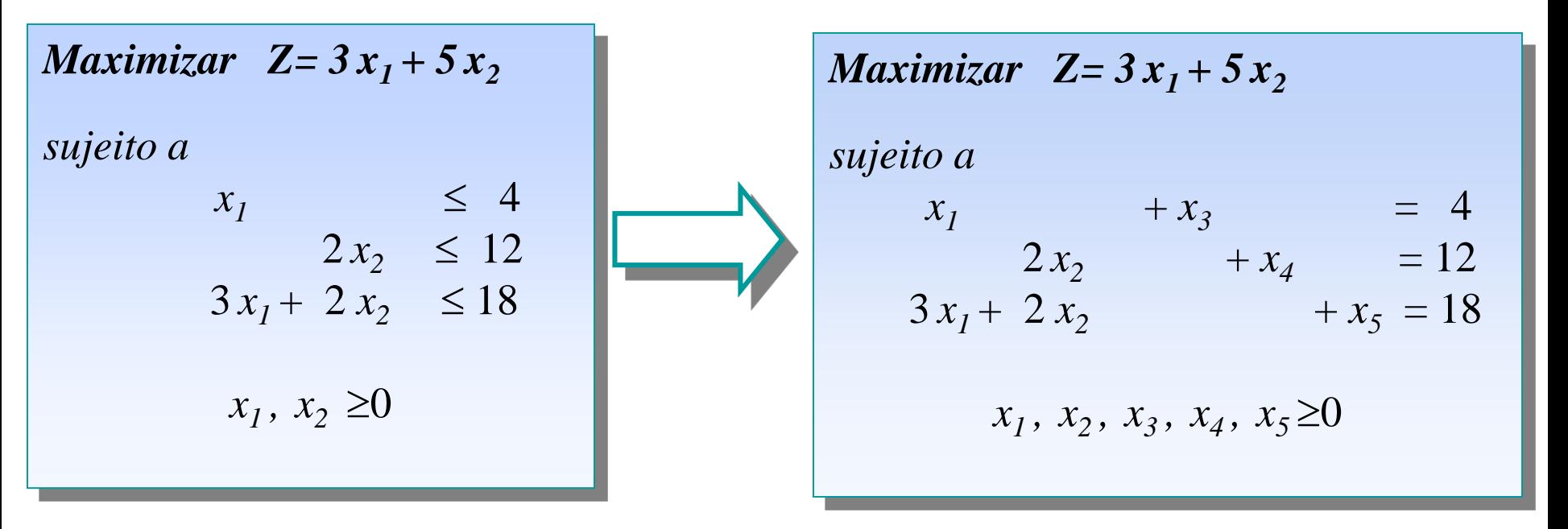

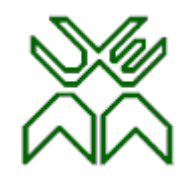

**Faculdade de Engenharia – Op** 

#### **Conceitos Fundar**

A introdução destes conceitos são necessários para a compreensão do método Simplex.

- **Suponha-se que:**
	- **m - número de restrições funcionais,**
	- **n - número total de variáveis (de decisão e de folga);**
	- $b_i \geq 0$ ,  $(i=1,2,...,m)$  em caso contrário multiplicar por  $(-1)$
	- **o problema de PL se encontra na forma padrão:**

*Maximizar*  $Z = c_1 x_1 + c_2 x_2 + ... + c_n x_n$  (4.1) *sujeito a*  $a_{11}x_1 + a_{12}x_2 + ... + a_{1n}x_n = b_1$  (4.2)  $a_{21}x_1 + a_{22}x_2 + ... + a_{2n}x_n = b_2$ *…*  $a_{m_1}x_1 + a_{m_2}x_2 + ... + a_{m_n}x_n = b_m$  $x_1, x_2,..., x_m,..., x_n \ge 0$  (*m*  $\le n$  ) (4.3)

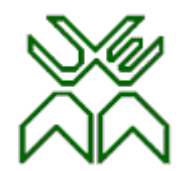

#### **Conceitos Fundamentais**

*Qualquer conjunto de valores para as variáveis (x1 , x<sup>2</sup> ,…, x<sup>n</sup> ) que satisfaça as restrições do modelo, i,e, que seja uma solução do sistema de equações lineares* (4.2)

*designa-se por* **solução***.*

*Uma* **solução admissível** *é uma solução X= (x<sup>1</sup> , x<sup>2</sup> ,…, x<sup>n</sup> ), X n ,que também verifica as condições de não negatividade* (4.3), *i.e., todos os seus valores são não negativos.*

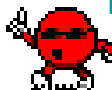

*O conjunto de todas as soluções admissíveis* 

*designa-se por* **região de admissibilidade.**

*Uma* **solução óptima** *maximiza (minimiza) a função objectivo sobre toda a região de admissibilidade.*

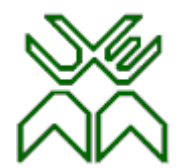

#### **Como determinar uma solução do problema de PL na forma Padrão?**

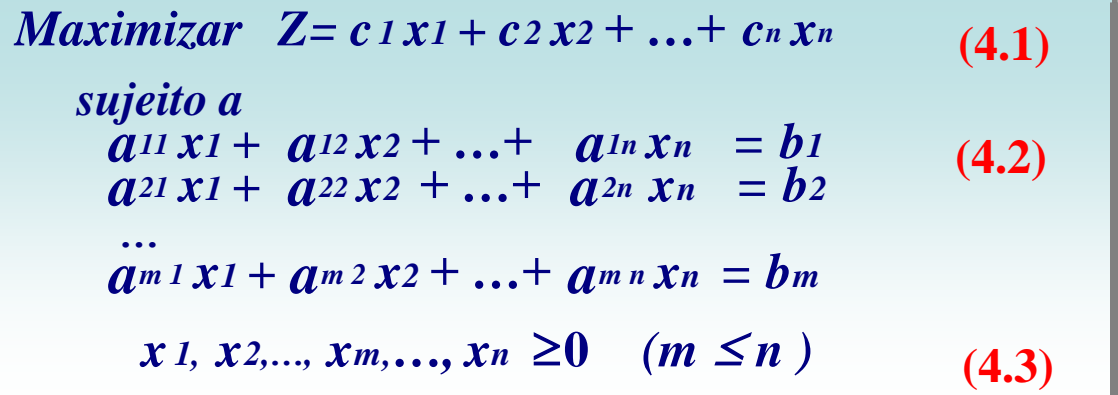

*c(A) - característica de uma matriz Amxn que corresponde ao número máximo de colunas de A linearmente independentes* 

Para determinar uma solução do problema de PL é preciso resolver o sistema de equações lineares (4.2). Este sistema é constituído por *m equações* e *n incógnitas,*  Suponha que a *característica* da matriz do sistema é igual a *m*,  $c(A)=m$ , e que  $m \leq n$ . Este sistema tem uma *infinidade de soluções*, tratando-se portanto dum sistema *possível e indeterminado de grau n*-*m*. Isto significa que podemos exprimir *m* variáveis em função das *n*-*m* restantes.

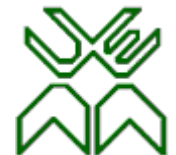

#### **Exemplo Protótipo. Resolução do Sistema de Equações Lineares.**

O sistema de equações lineares é constituído por **3 equações** e **5**

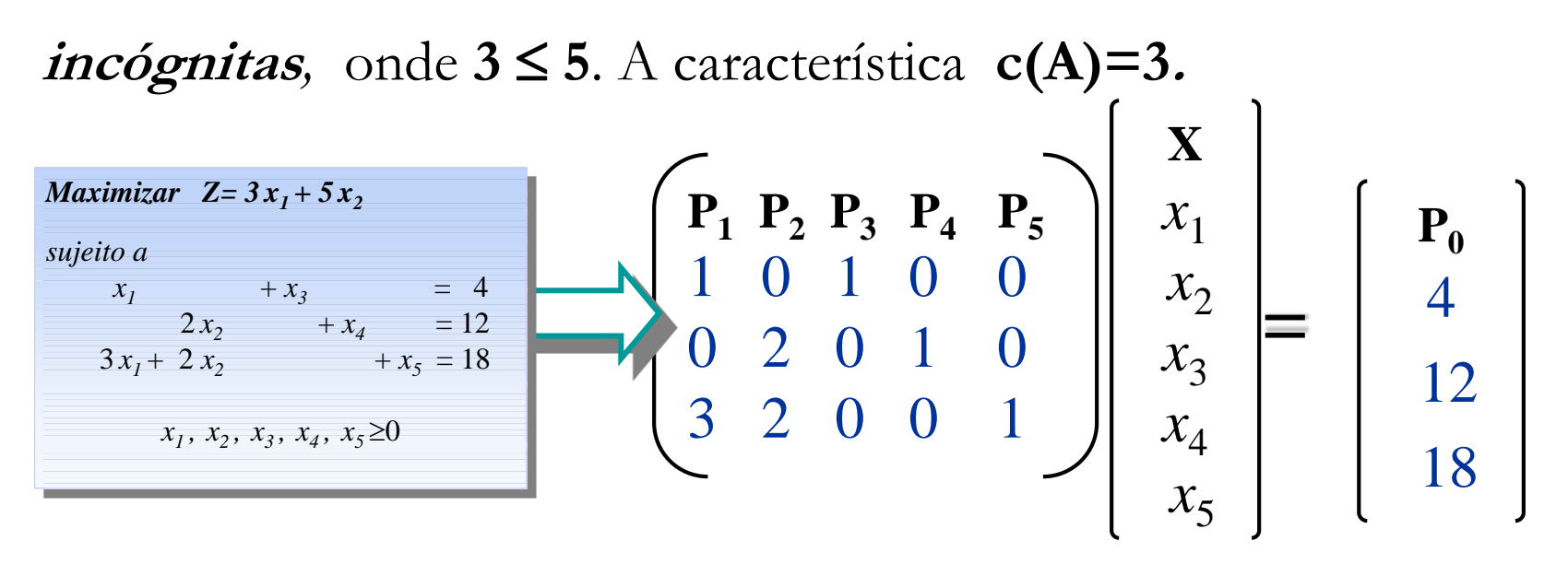

Este sistema tem uma **infinidade de soluções,** tratando-se portanto dum **sistema possível e indeterminado de grau 5-3=2,** o que significa que podemos exprimir **3 variáveis** em **função das restantes 2.**

#### **Faculdade de Engenharia – Optimização Resolução do sistema de equações lineares pelo Método Gauss-Jordan.**

I- Reduzir 3 colunas de A a uma matriz identidade I.

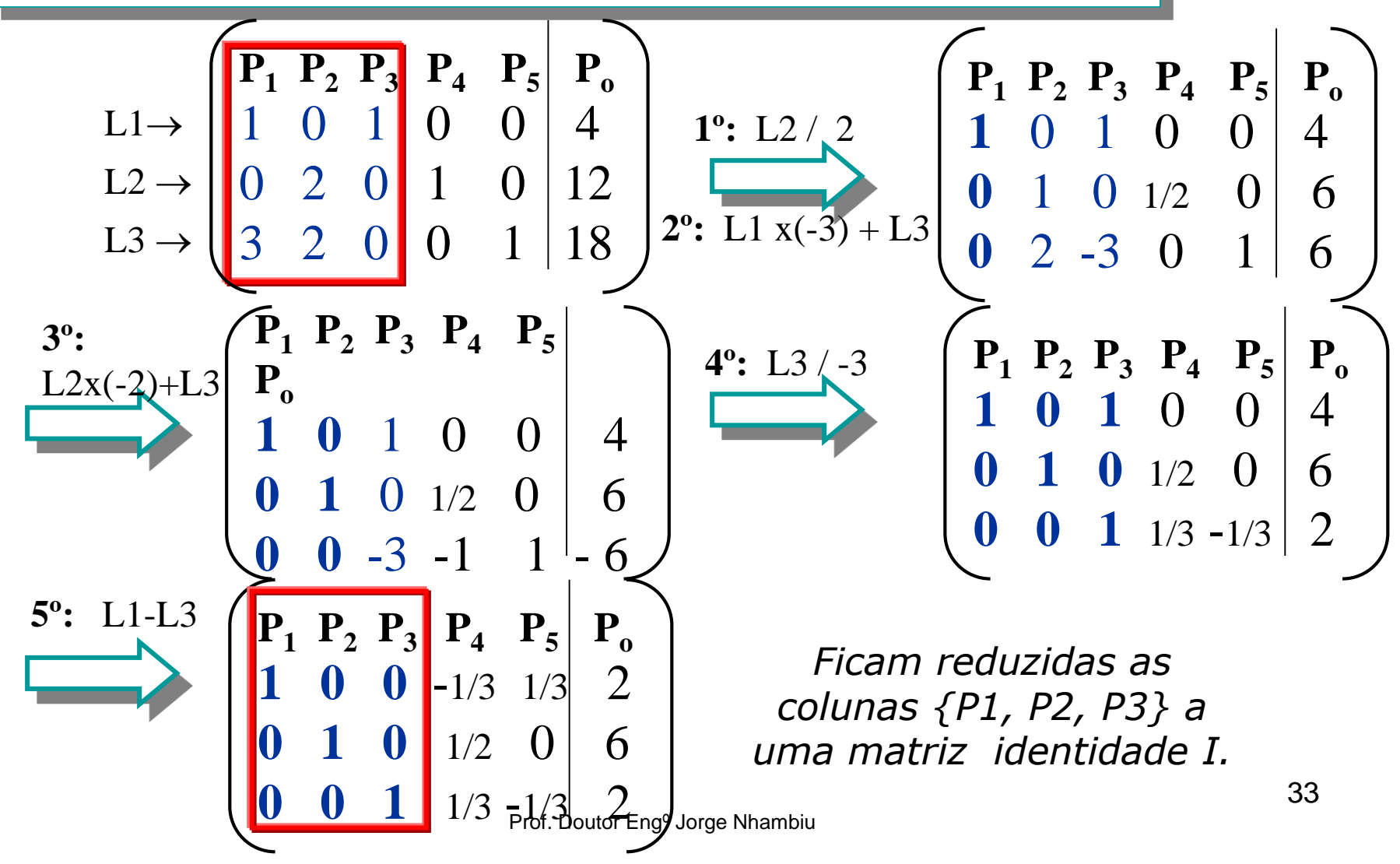

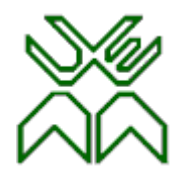

#### **Resolução do sistema de equações lineares pelo Método Gauss-Jordan.**

II- Atribuindo valores arbitrários a  $x_4$  e  $x_5$ , as variáveis  $x_1, x_2, x_3$ podem ser expressas em função de *x***<sup>4</sup>** *e x***5** .

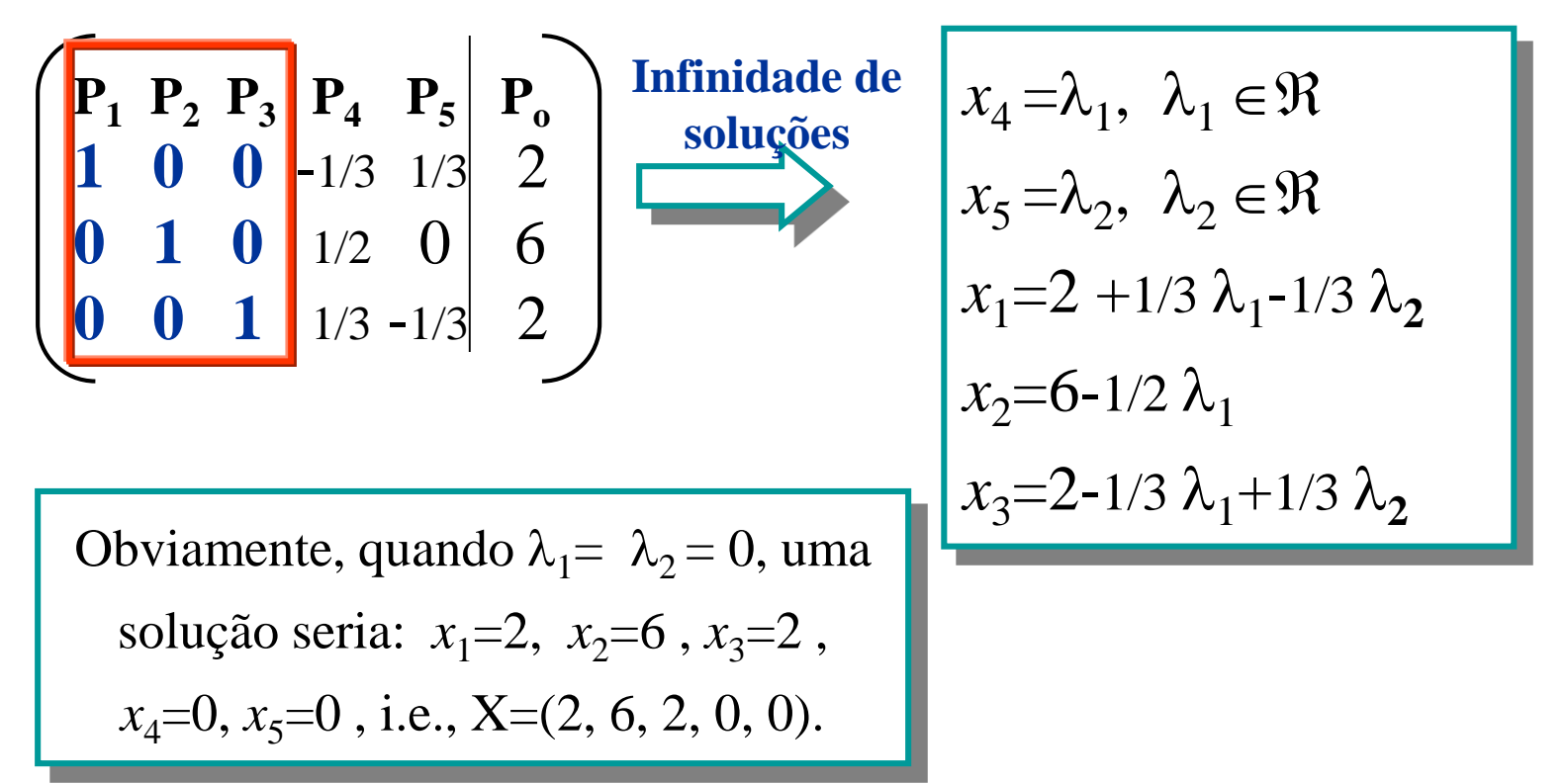

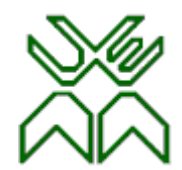

#### **Base do Sistema. Variáveis básicas e não básicas.**

*Se uma submatriz Bmxm da matriz A do sistema de equações correspondente às restrições* (4.2) *é não singular, i.e., o determinante de Bmxm é não nulo,*

*então Bmxm designa-se por* **base.**

As m variáveis  $\left| \begin{array}{l} x_1,\ x_2,...,x_m \end{array} \right\rangle$ , correspondentes às colunas de  $B_{m \times m}$ *,designam-se por* **variáveis básicas** *e as restantes n-m variáveis xm+1 ,*  $x_{m+2}$ ,...,  $x_n$ *designam-se por* **variáveis não básicas***.*

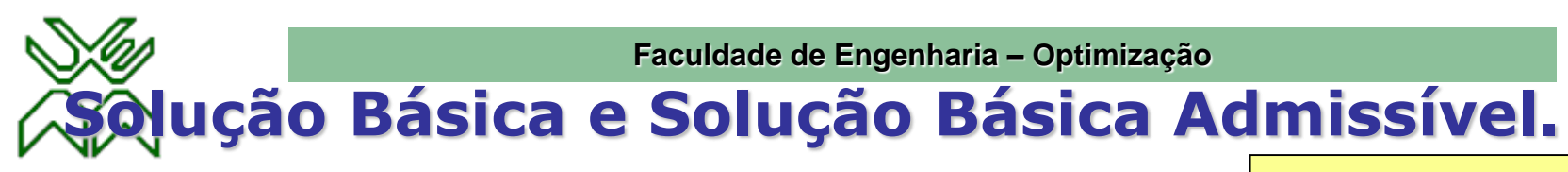

Sem perda de generalidade, suponha que a **base** B é

composta pelas *m* primeiras colunas, i.e.,  $B = \{P_1, P_2, ..., P_m\}$ 

*como o determinante de B é não nulo (pela definição de base), o sistema de equações*  $BX_B = b$  *tem solução única*

*Obtém-se uma* **solução básica** *para o sistema* (4.2) *atribuindo o valor 0 às* **n-m variáveis não básicas** *xm+1 , xm+2 ,…, x<sup>n</sup> , e determinando uma solução para as restantes* **<sup>m</sup> variáveis básicas** *x<sup>1</sup> ,*  $x_2,..., x_m$  , i.e.,  $X = (x_1, x_2,..., x_m, 0,...,0),$  onde  $X_B = (x_1, x_2)$ *,…, x<sup>m</sup> ) é a única solução do sistema B X<sup>B</sup> =b.*

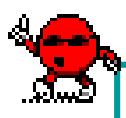

*Se todas as variáveis básicas da solução básica X= (x<sup>1</sup> , x2 ,…, x<sup>m</sup> , 0,…,0) são* **não negativas** *então X é uma*  **solução básica admissível** *(SBA).* 

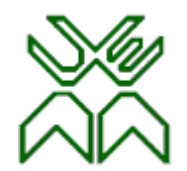

### **Solução Básica Degenerada.**

Suponha-se X *=* (*x1 , x2 ,… , x<sup>m</sup> ,*0*,…,*0) uma solução básica *para o sistema* (4.2) com as correspondentes variáveis básicas *x1 , x2 ,…, x<sup>m</sup>* .

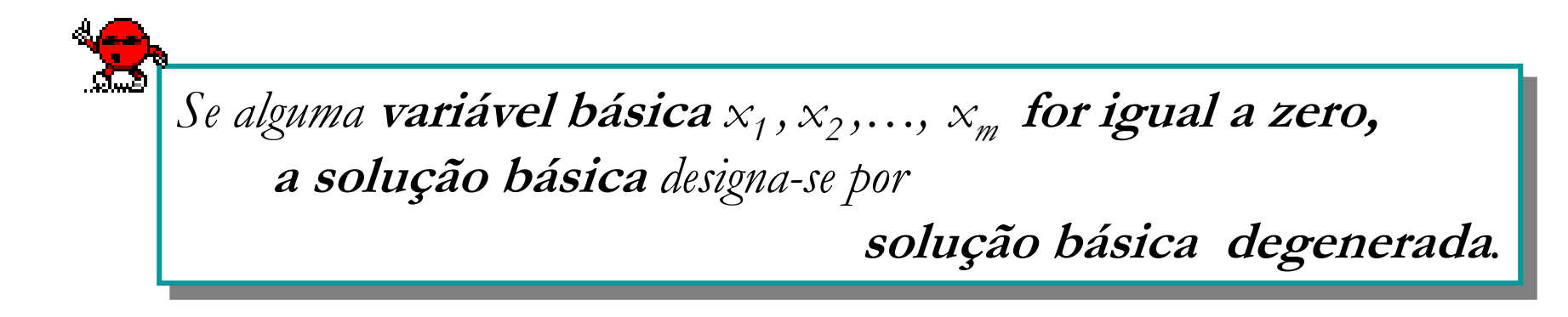

*Se todas as variáveis básicas são* **não nulas**

**<sup>a</sup> solução básica** *designa-se por*

**solução básica não degenerada***.*

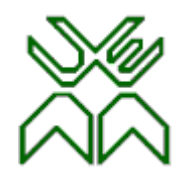

# **Exemplo Protótipo: Base, SBA.**

•*A matriz B composta pelas colunas B*={ $P_3, P_4, P_5$ } é uma *base do sistema*. O determinante de *B* é não nulo, pelo que o sistema de equações  $BX_B = b$  tem solução única.

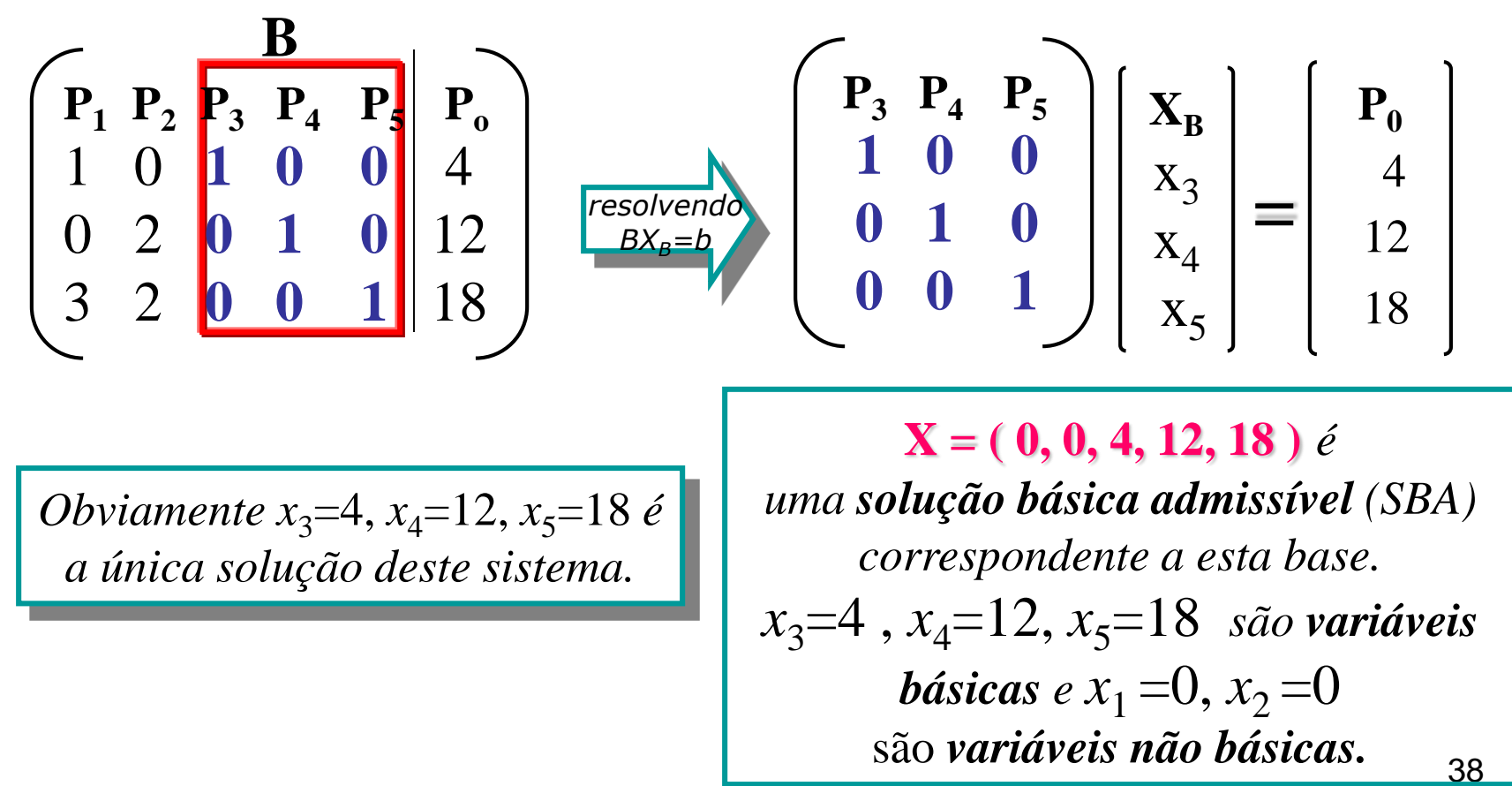

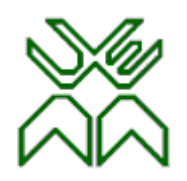

#### **Quantas soluções básicas tem um problema de PL?**

#### **Matriz das restrições do exemplo Protótipo**

$$
A = \begin{pmatrix} P_1 & P_2 & P_3 & P_4 & P_5 \\ 1 & 0 & 1 & 0 & 0 \\ 0 & 2 & 0 & 1 & 0 \\ 3 & 2 & 0 & 0 & 1 \end{pmatrix}
$$

O número de **soluções básicas** é igual ao número de matrizes 3x3 que podem ser extraídas da matriz A com determinante não nulo

$$
\binom{n}{m} = \frac{n!}{m!(n-m)!} \quad \boxed{5}
$$

Existem 10 submatrizes candidatas a bases:

| $B_1 = \{ P_1, P_2, P_3 \}$ | $B_6 = \{ P_1, P_3, P_5 \}$    | $\rightarrow$ determinante nulo |
|-----------------------------|--------------------------------|---------------------------------|
| $B_2 = \{ P_1, P_3, P_4 \}$ | $B_7 = \{ P_2, P_3, P_4 \}$    |                                 |
| $B_3 = \{ P_1, P_4, P_5 \}$ | $B_8 = \{ P_2, P_3, P_5 \}$    |                                 |
| $B_4 = \{ P_1, P_2, P_4 \}$ | $B_9 = \{ P_2, P_4, P_5 \}$    | $\rightarrow$ determinante nulo |
| $B_5 = \{ P_1, P_2, P_5 \}$ | $B_{10} = \{ P_3, P_4, P_5 \}$ |                                 |

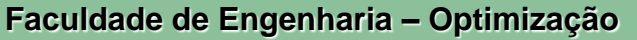

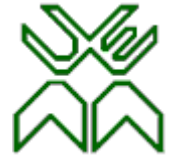

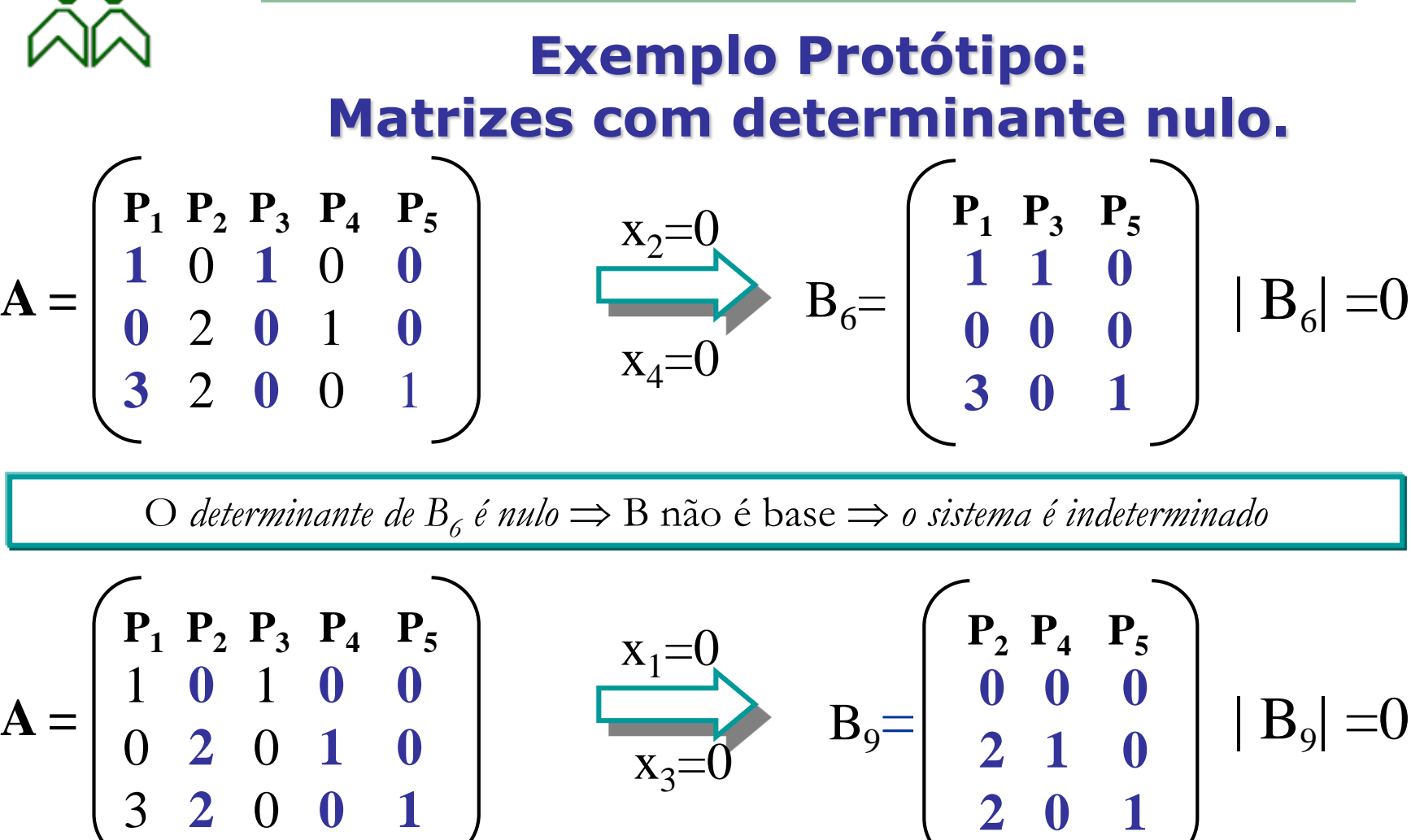

O *determinante de*  $B<sub>9</sub>$  é nulo  $\Rightarrow$  B não é base  $\Rightarrow$  o sistema é indeterminado

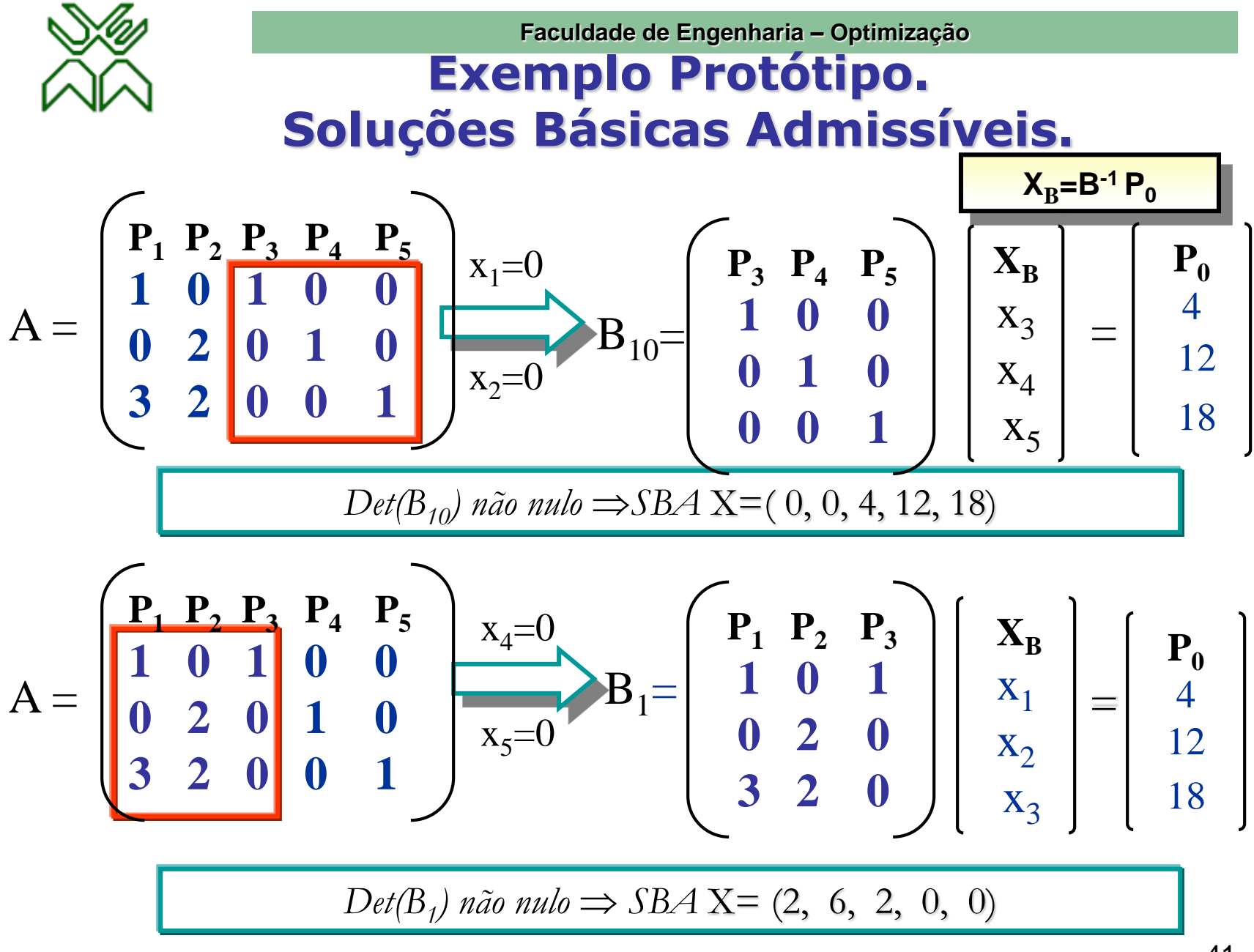

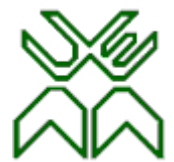

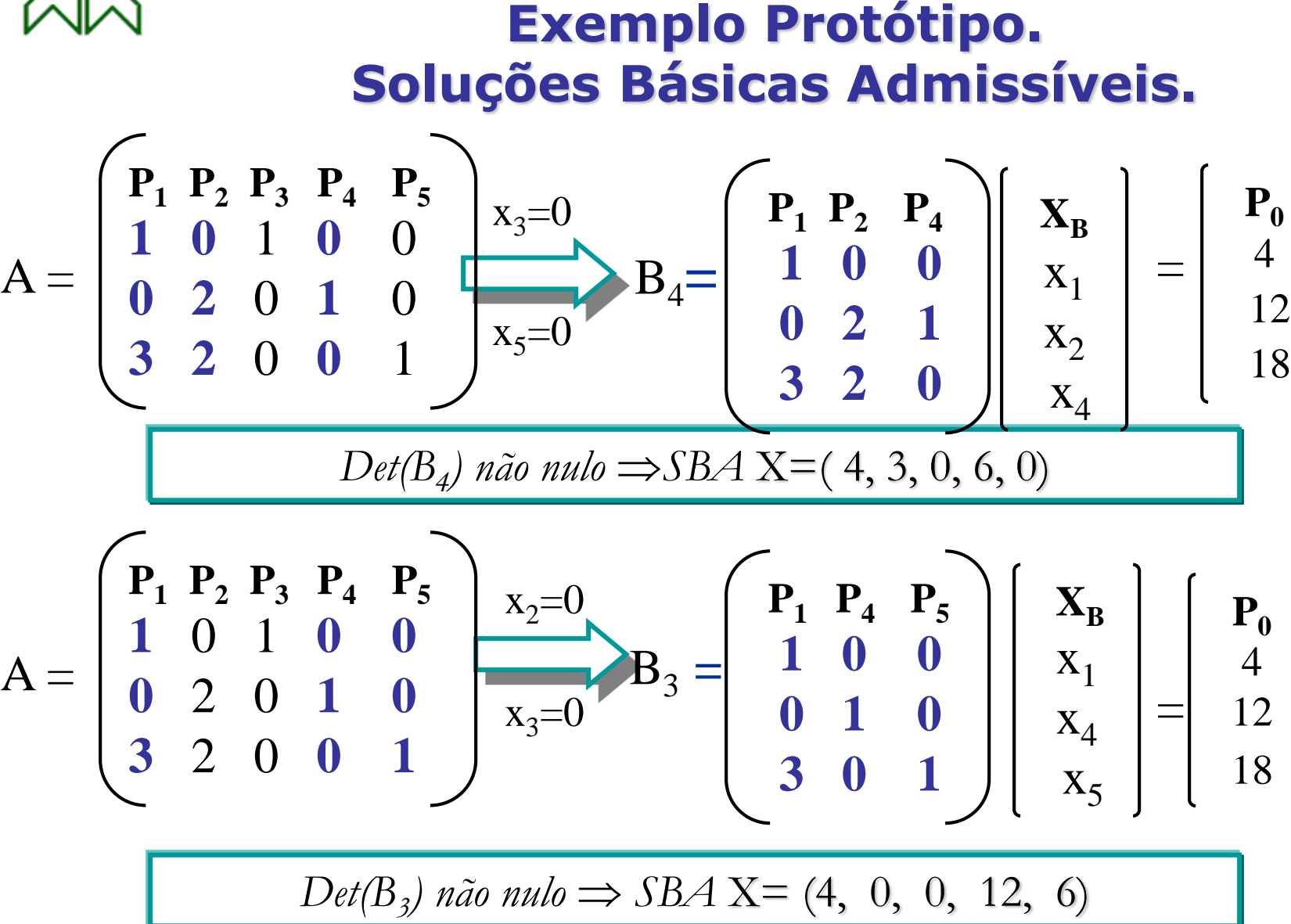

4

12

18

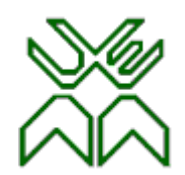

#### **Exemplo Protótipo. Soluções Básicas Admissíveis.**

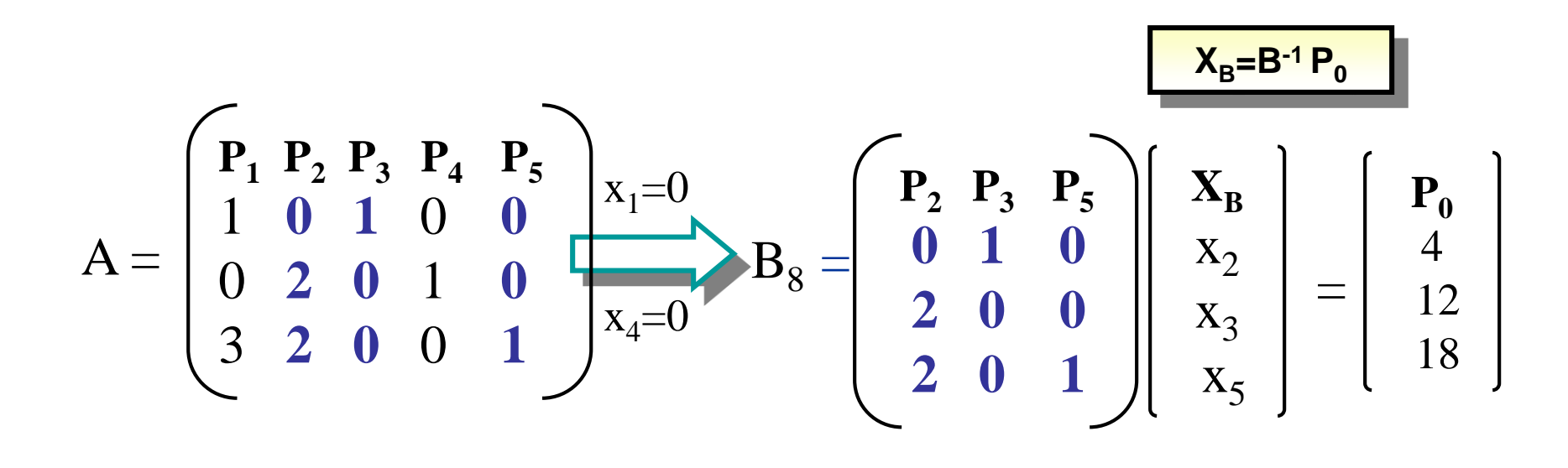

*Det*(B<sub>8</sub>) não nulo ⇒SBA **X**=(0, 6, 4, 0, 6)

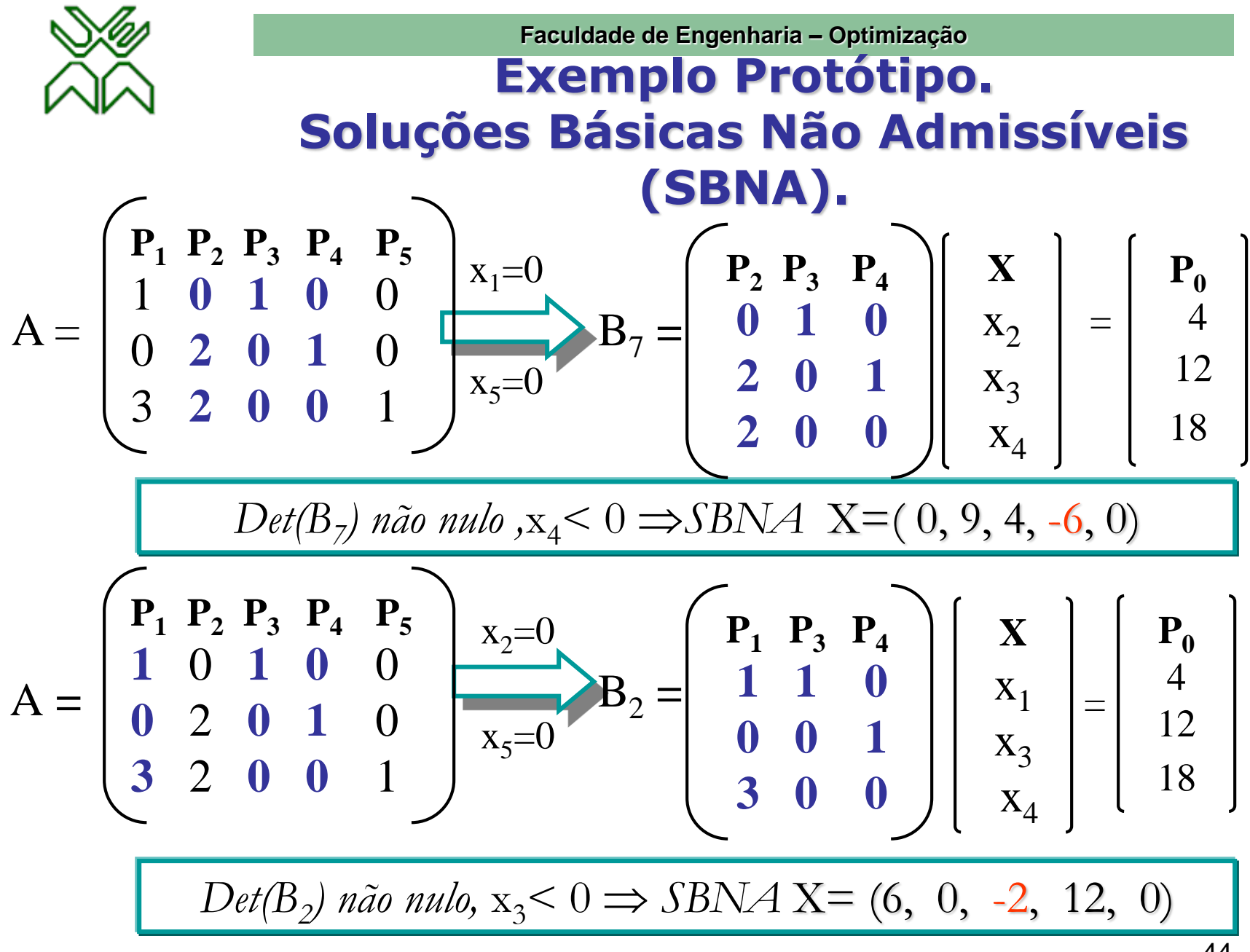

Prof. Doutor Engº Jorge Nhambiu

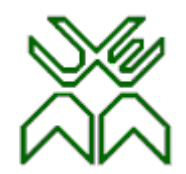

#### **Exemplo Protótipo. Soluções Básicas Não Admissíveis (SBNA).**

$$
A = \begin{pmatrix} P_1 & P_2 & P_3 & P_4 & P_5 \ 1 & 0 & 1 & 0 & 0 \ 0 & 2 & 0 & 1 & 0 \ 3 & 2 & 0 & 0 & 1 \ \end{pmatrix} \xrightarrow{x_3=0} B_5 = \begin{pmatrix} P_1 & P_2 & P_5 \ 1 & 0 & 0 \ 0 & 2 & 0 \ 3 & 2 & 1 \ \end{pmatrix} \begin{pmatrix} X \\ X_1 \\ X_2 \\ X_5 \end{pmatrix} = \begin{pmatrix} P_0 \\ 4 \\ 12 \\ 18 \end{pmatrix}
$$
  
Det(B<sub>5</sub>) *não nulo*, x<sub>5</sub>  $\leq$  0  $\Rightarrow$  SBNA X= (4, 6, 0, 0, -6)

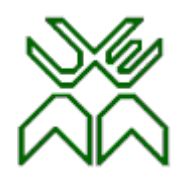

### **Exemplo Protótipo. Soluções Básicas Admissíveis (SBA).**

Existem 5 SBA que correspondem a 5 pontos extremos de K.

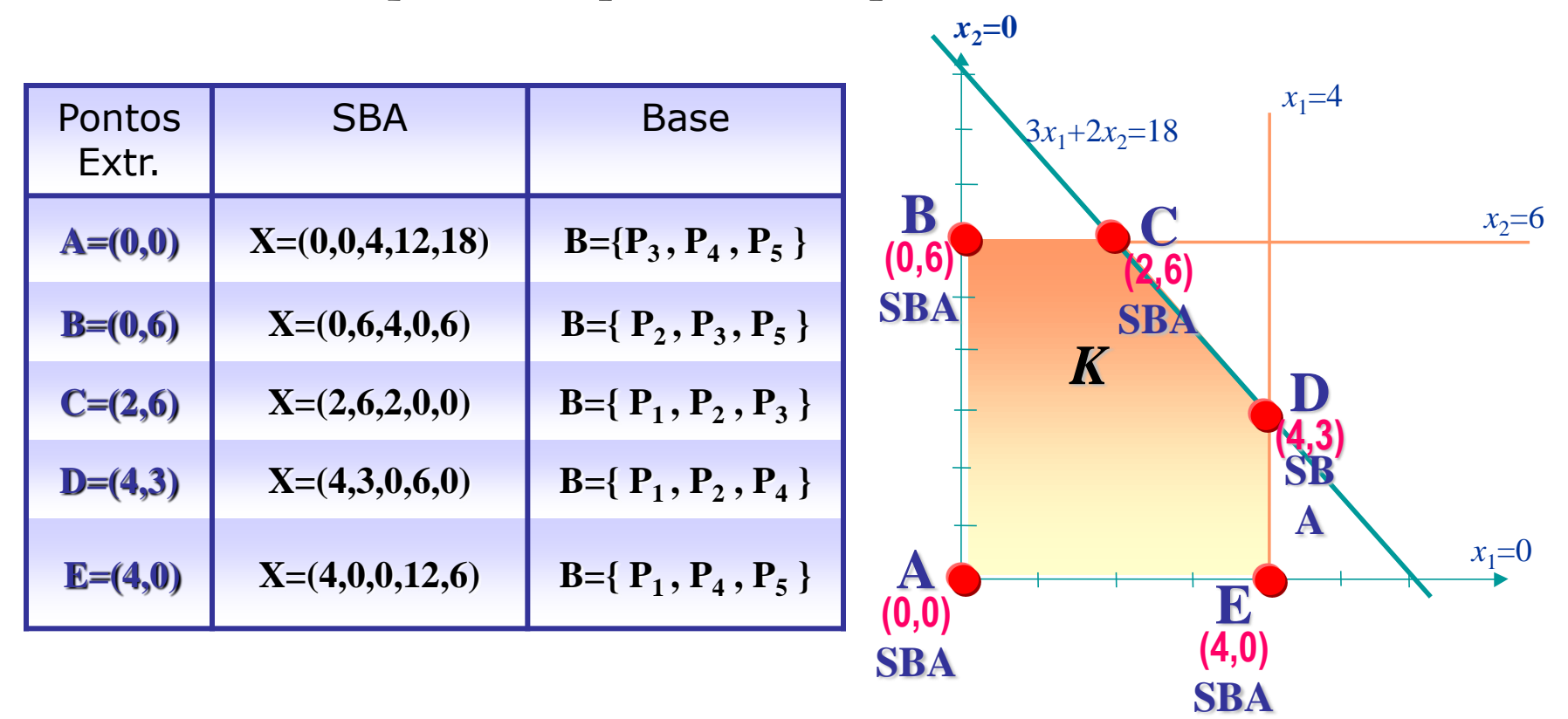

![](_page_45_Picture_1.jpeg)

#### **Exemplo Protótipo. Soluções Básicas Não Admissíveis (SBNA)**

Existem 3 SBNA que correspondem àqueles pontos onde se intersectam pelo menos duas restrições e que ficam fora da região de admissibilidade.  $x = 0$ 

![](_page_45_Picture_192.jpeg)

![](_page_46_Picture_1.jpeg)

## **Teorema Fundamental da PL.**

Se existe uma solução admissível do problema de PL definido pelas expressões (4.1), (4.2) e (4.3), então existe uma solução básica admissível, e se existe uma solução óptima admissível então existe uma solução óptima básica admissível.

![](_page_47_Picture_1.jpeg)

# **Número de Soluções Básicas.**

- Do *teorema fundamental da PL* conclui-se que não é necessário *procurar a solução óptima* entre todas as soluções admissíveis, mas apenas entre as *soluções básicas admissíveis.*
- O *número máximo* destas *soluções básicas* para um problema com *m restrições* e *n variáveis*, é dado pelo número de possíveis combinações de *m* números que podem ser obtidas usando *n números*:

$$
\binom{n}{m} = \frac{n!}{m!(n-m)!}
$$

*A solução óptima poderia ser encontrada pela experimentação de todas as soluções básicas admissíveis, porém este método é tremendamente ineficaz.*

![](_page_48_Picture_1.jpeg)

# **Conclusões**

#### **A Programação Linear procura :**

- 1. Desenvolver um método que permita passar de **uma solução básica admissível** para uma o**utra solução básica admissível** que corresponda a um **melhor** valor da **função objectivo;**
- 2. Dispor de um **critério** que permita saber quando se **alcançou <sup>a</sup> solução óptima** sem necessidade de experimentar todas **as soluções básicas.**